# 2021年度 マーキュリー健康保険組合 健康診断のご案内

健康診断事務委託先 : 株式会社イーウェル

2021年度より、健康診断を株式会社イーウェルへ委託しています。 申込み方法が変わるため、本ご案内を必ずご確認いただき、受診くださいますようお願いいたします。

## 予約期間 2021年10月1日 ~ 2021年12月31日

※受診日はお申込日より**2週間以上先**の日程で予約してください。 ※予約期間外での受診券発行依頼は出来ません。

### 受診期間 2021年10月15日 ~ 2022年1月31日

※受診期間外での受診は出来ません。

#### 受 診 資 格

- ・ 2021年4月1日現在、当健康保険組合に加入している、40歳以上の一般被扶養者および任意継続者 ※年齢は2022年3月31日 時点を基準とします。
- ・ 受診日に当健康保険組合に加入していること

### 健診コースと自己負担金

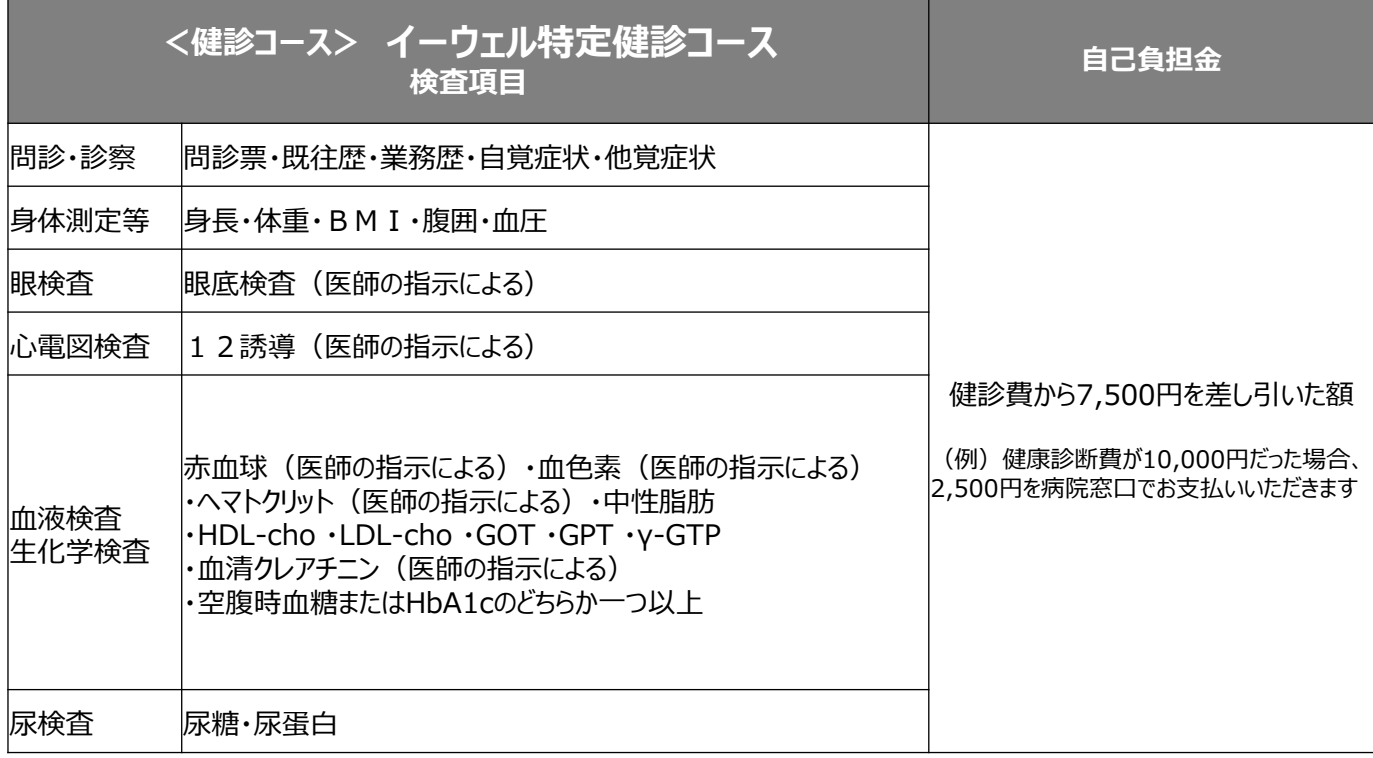

◆上記検査項目以外を受診される場合は全額自己負担となります。

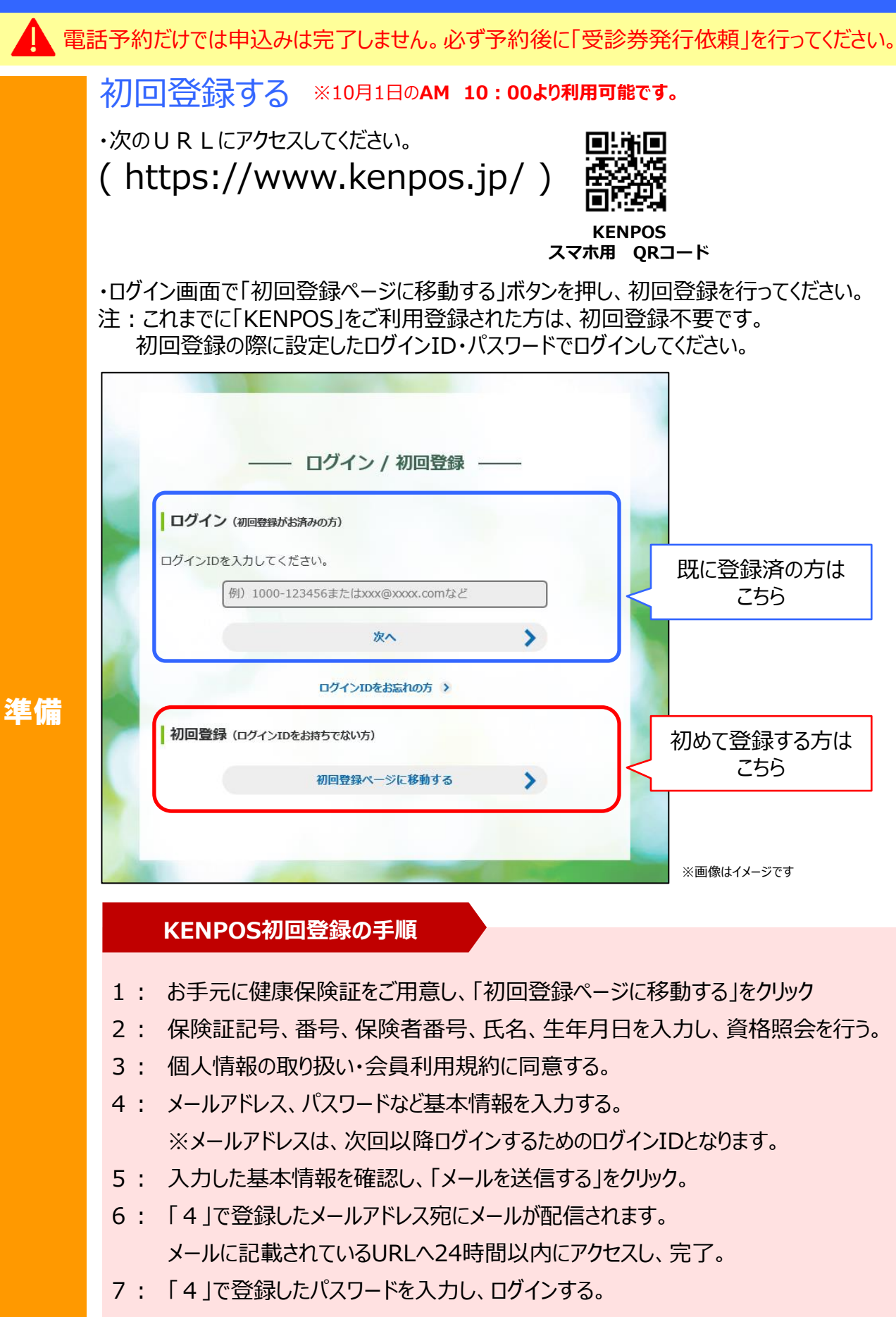

▲ 電話予約だけでは申込みは完了しません。必ず予約後に「受診券発行依頼」を行ってください。

健康診断を受ける健診機関を確認する

・KENPOSにてご希望の健診機関を検索してください。

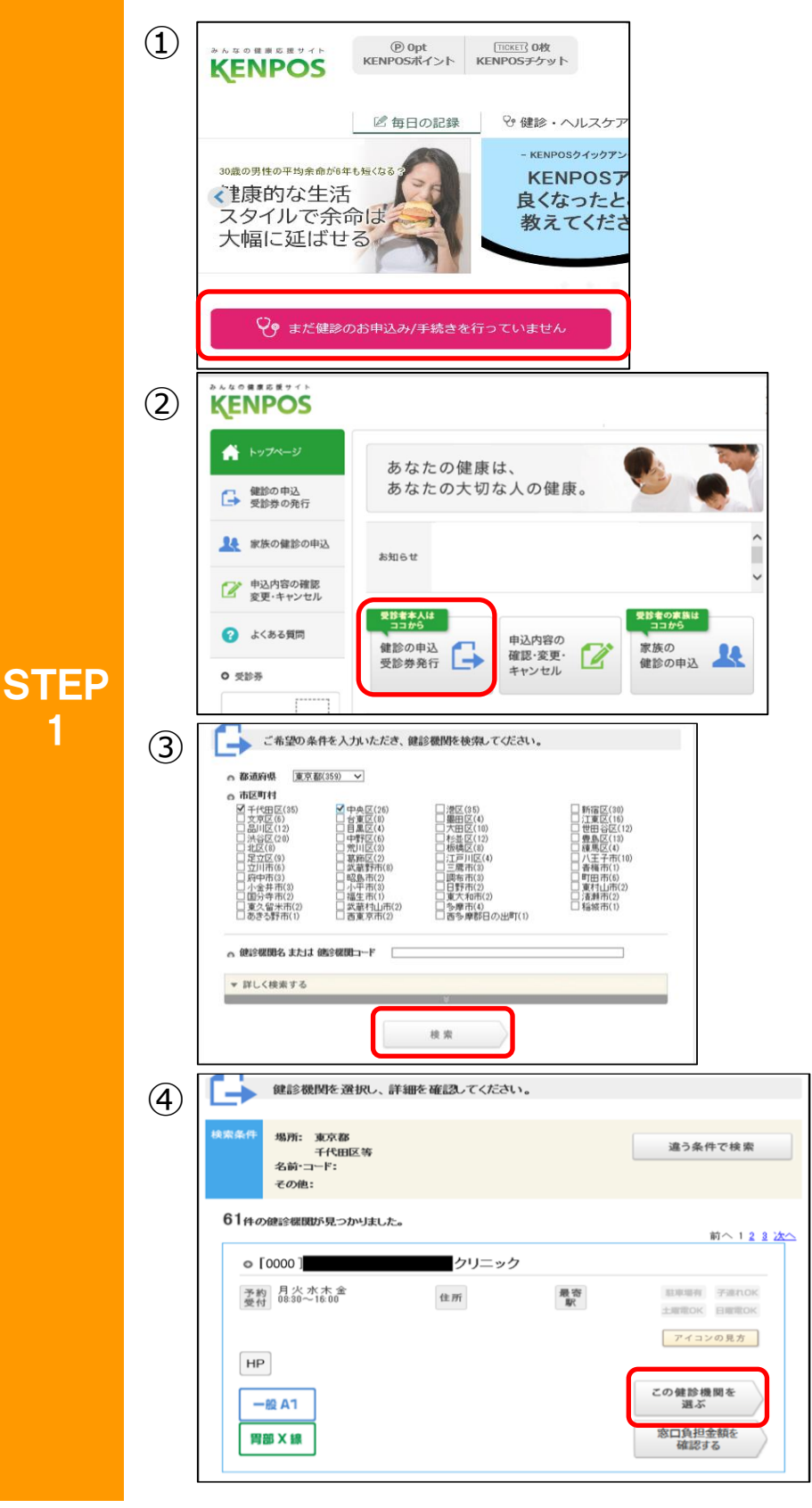

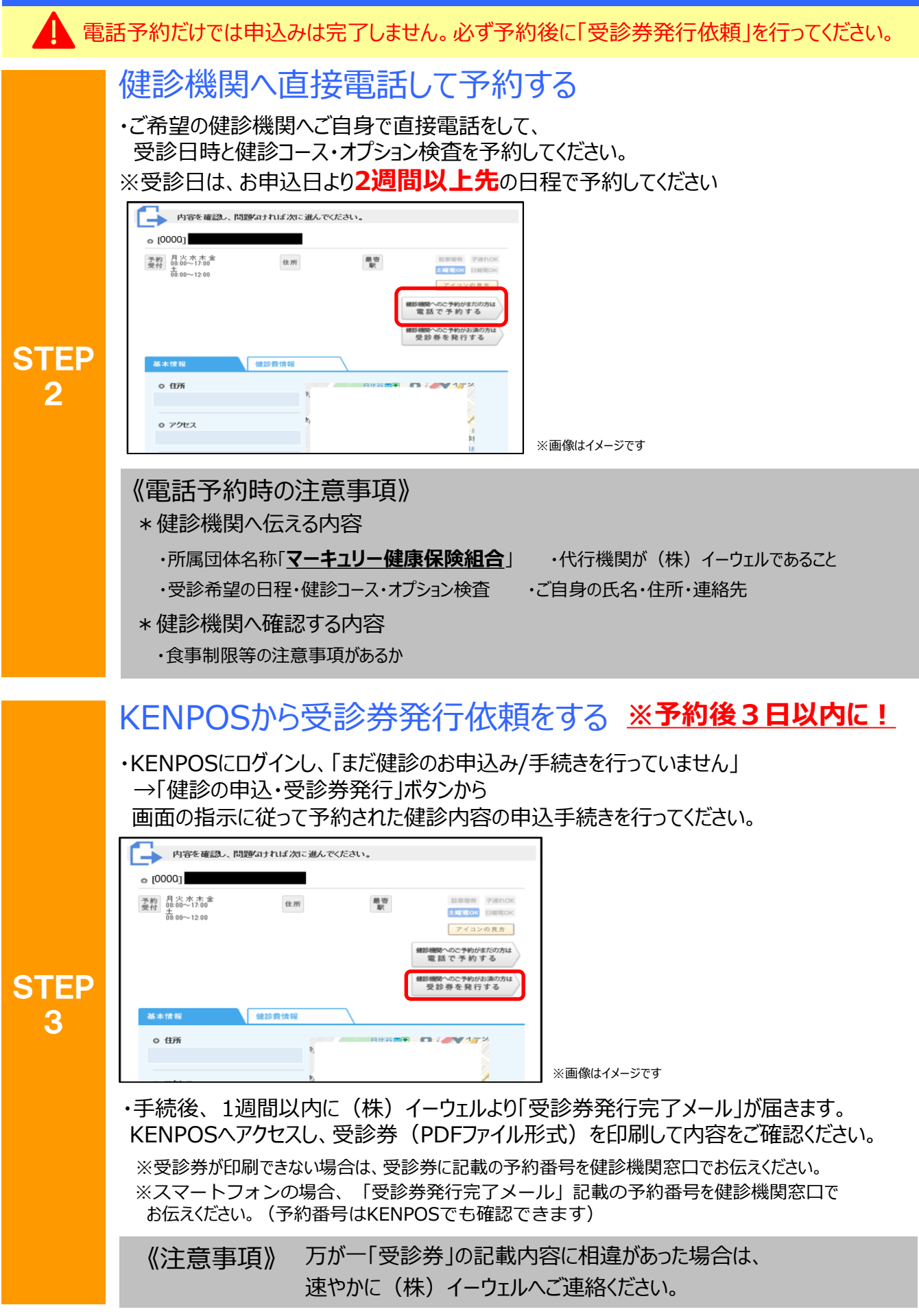

電話予約だけでは申込みは完了しません。必ず予約後に「受診券発行依頼」を行ってください。

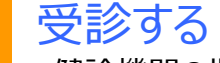

STEP 4

- ・健診機関の指示に従って受診の準備をしてください。
- ・受診当日、以下のものを必ず持参した上で受診してください。
	- □ 受診券 または受診券に記載の予約番号
		- □ 健康保険証
		- □ 自己負担金 (自己負担金が発生する場合)
	- □ 検体容器等 (健診機関から届いた場合)

\*受診後、健診機関から健診結果を受け取ってください。(目安として約1ヶ月後) ※受診日に受診資格を喪失している場合は受診出来ません。(受診した場合は全額自己負担となります) ※スマートフォンの場合、受診券の代わりに「受診券発行完了メール」に記載の 予約番号を健診機関窓口でお伝えください。(予約番号はKENPOSでも確認できます)

### 変更・キャンセルについて

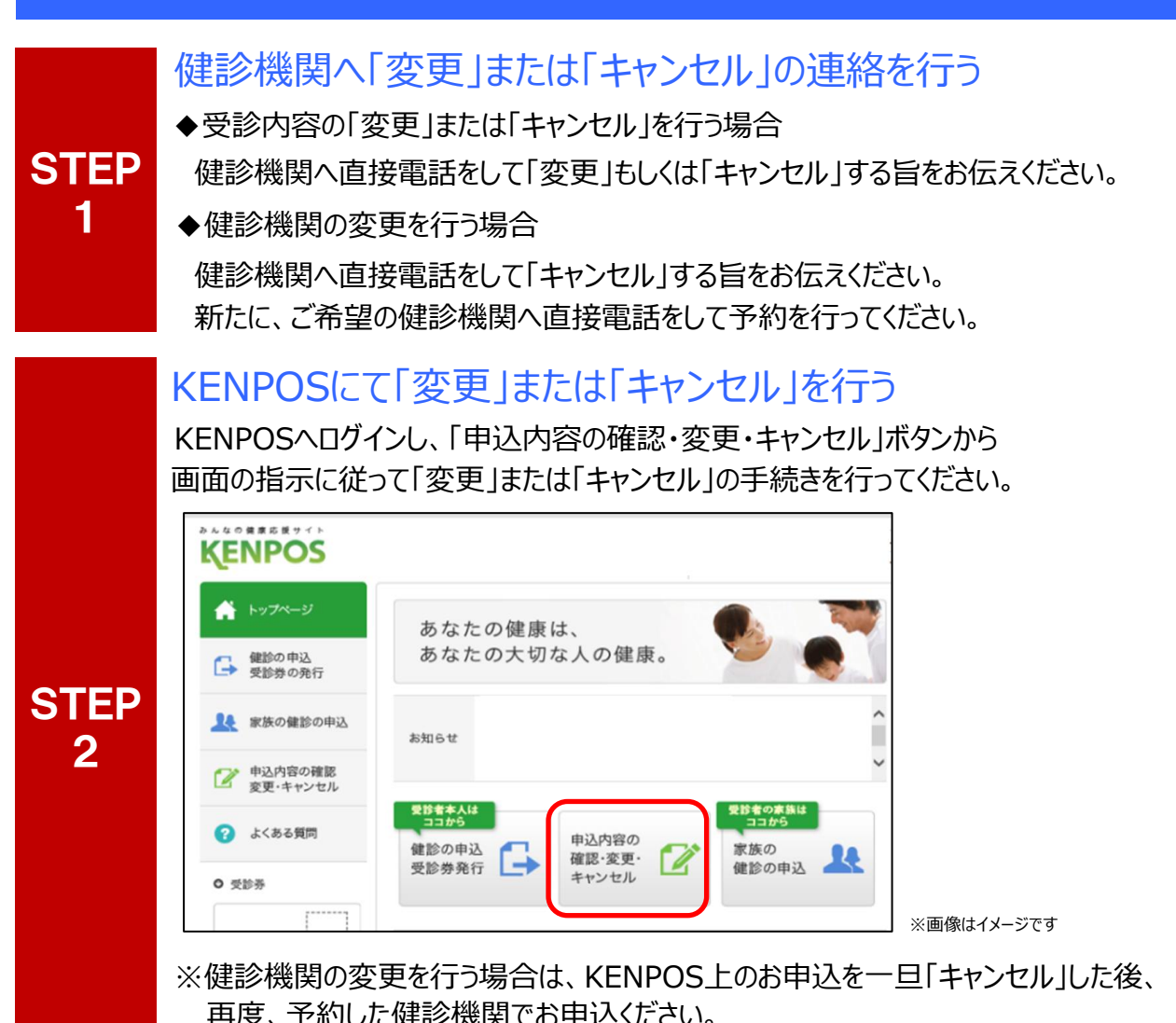

※受診日当日の変更 ・ キャンセルは全額自己負担となる場合があります。

## よくあるお問合せ

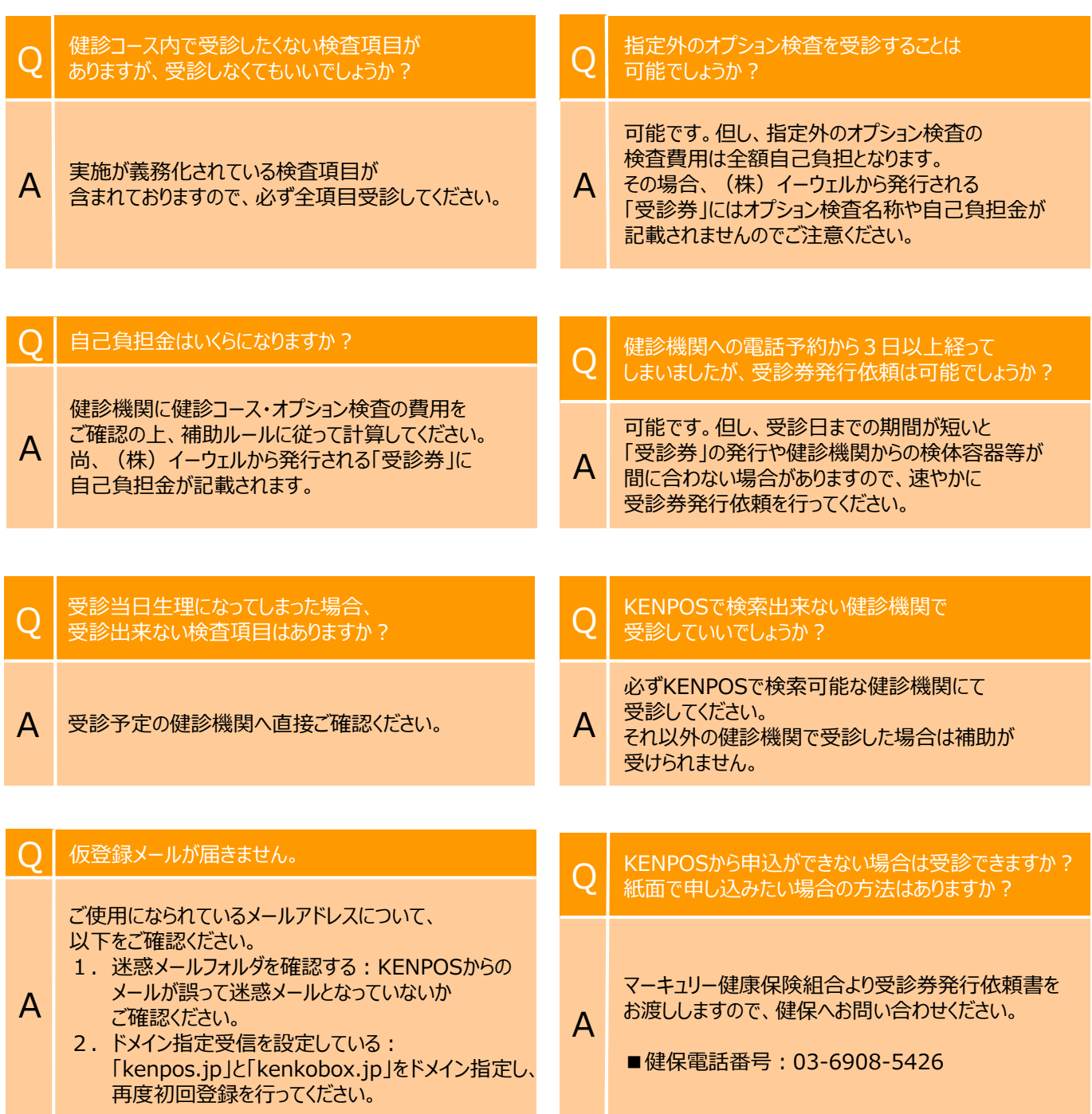

## 個人情報のお取り扱いについて

#### 利用する個人情報の内容および利用する者の範囲

当健康保険組合:健診項目に関する健診結果など 株式会社イーウェル:下記「株式会社イーウェルにおける個人情報の取得について」に記載のとおり 健診機関:下記「健診機関における個人情報の取得について」に記載のとおり

### 利用範囲

①健康の保持・増進・保健指導 ②健診データの分析・解析 ③集計結果の報告、健康相談

### 個人データの管理において責任を有する者

当健康保険組合

#### 株式会社イーウェルにおける個人情報の取得について

手続きに際しご記入いただきました個人情報は、お申込みの健康支援サービス提供の目的(健康の保持・ 増進活動、健診受診勧奨、保健指導等を含む)に利用し、その利用目的の範囲内で提携の健診機関等の 第三者へ提供させていただきます。

ここで取得した個人情報は、株式会社イーウェルホームページの「個人情報保護に関する基本方針」、

「個人情報のお取り扱いについて」(https://www.ewel.co.jp/privacy-policy/)のほか、下記のとおり取り扱いますので ご同意のうえ、ご送付ください。

<お申込の健康支援サービスご利用における個人情報の取扱い>

①株式会社イーウェルは、健診の予約内容確認のため、お申込者の氏名、住所、電話番号、生年月日、所属団体等を 含む個人情報を健診機関に提供致します。

②株式会社イ−ウェルは、前記①の個人情報及び健診結果デ−タを含むお申込者の全ての個人情報(以下総称して 「当該個人情報」とします)を健診機関から取得致します。

③株式会社イーウェルは、当該個人情報を保持管理致します。

④株式会社イーウェルは、当該個人情報を所属団体に提供致します。

⑤株式会社イーウェルは、所属団体による健診データの分析・解析・管理のため当該個人情報を業務委託先に 提供する場合があります。

⑥株式会社イーウェル又は所属団体は、特定保健指導のため当該個人情報を保健指導会社に提供する場合があります。

なお、手続きに際しご記入いただく項目はお客様の任意ですが、ご記入がない場合、ご記入事項に誤りがあった場合は、 お申込の健康支援サービスをご利用になれない場合がありますので、予めご了承ください。

また、株式会社イーウェルは、当該個人情報を統計的なデータなど本人が識別できない状態で各所属団体等に提供する 場合があります。

個人情報に関する開示等及び苦情・ご相談は、株式会社イーウェル個人情報お問合せ窓口(E-mail:[privacy@ewel.co.jp\)](mailto:privacy@ewel.co.jp) までお願い致します。

### 健診機関における個人情報の取得について

①健診機関は、健診お申込者から住所、電話番号、生年月日、所属団体等を含む個人情報を取得致します。

②健診機関は、前記①の予約内容確認のための情報を株式会社イーウェルから取得致します。

③健診機関は、個人情報及び健診結果データを含むお申込者の全ての個人情報を株式会社イーウェルに提供致します。

# お問合せ先

## (株)イーウェル 健康サポートセンター TEL : 0570-057091

**受付時間 : 9:30~17:30 (休業日のご案内 : 日曜・祝日・12/29~1/4)** ※上記番号がご利用いただけない場合は(TEL:050-3850-5750)をご利用ください。

※本誌記載のナビダイヤルは一般回線に着信し、着信地までの通話料はお客様のご負担となります。 また通話料金につきましてはマイラインの登録にかかわらず、NTTコミュニケーションズからの請求となります。